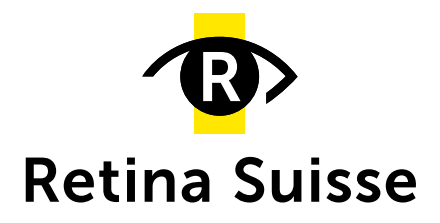

## **Scorciatoie e comandi rapidi della tastiera di Zoom**

- **Alt+Y:** alzare la mano
- **Alt+A:** attiva o silenzia un audio
- **Alt+V:** fa partire o mette stop a un video
- **Alt+F1:** attiva il video nelle riunioni per gli spettatori
- **Alt+F2:** rimanda alla galleria video in un meeting
- **Alt+F4:** chiude la finestra attuale